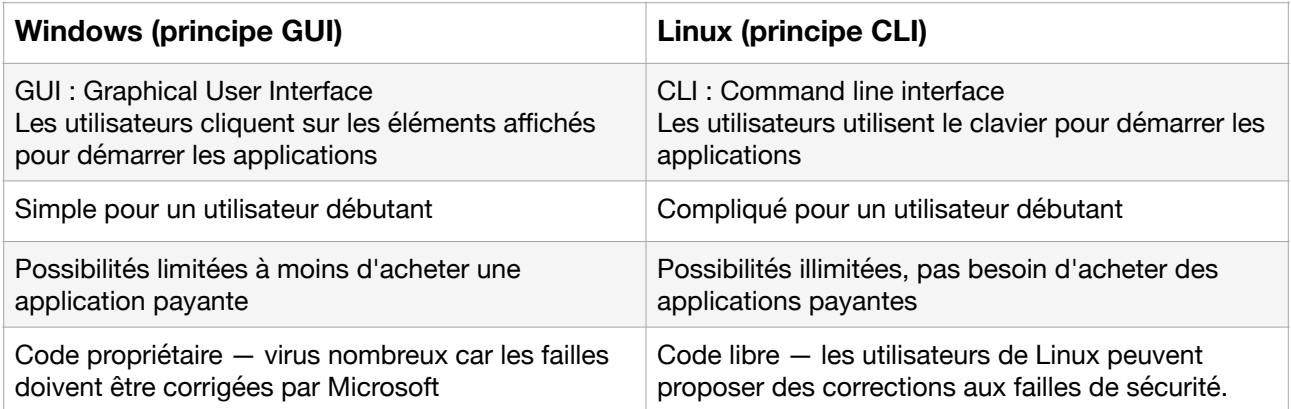

MacOS est une tentative pour réconcilier les deux : il est basé sur FreeBSD une version gratuite de Linux. MacOS a en fait proposé une version GUI de Linux avant tout le monde, afin de permettre aux débutants d'utiliser aussi Linux (sauf que beaucoup de personnes ne savent pas qu'il y a un CLI sur MacOS…)

## **Ligne de commande :**

- permet d'automatiser des taches
- permet de réaliser des opérations complexes

 - permet de se connecter à des machines distantes (potentiellement, à des machines situées sur un autre continent et/ou éteintes, tout est possible!)